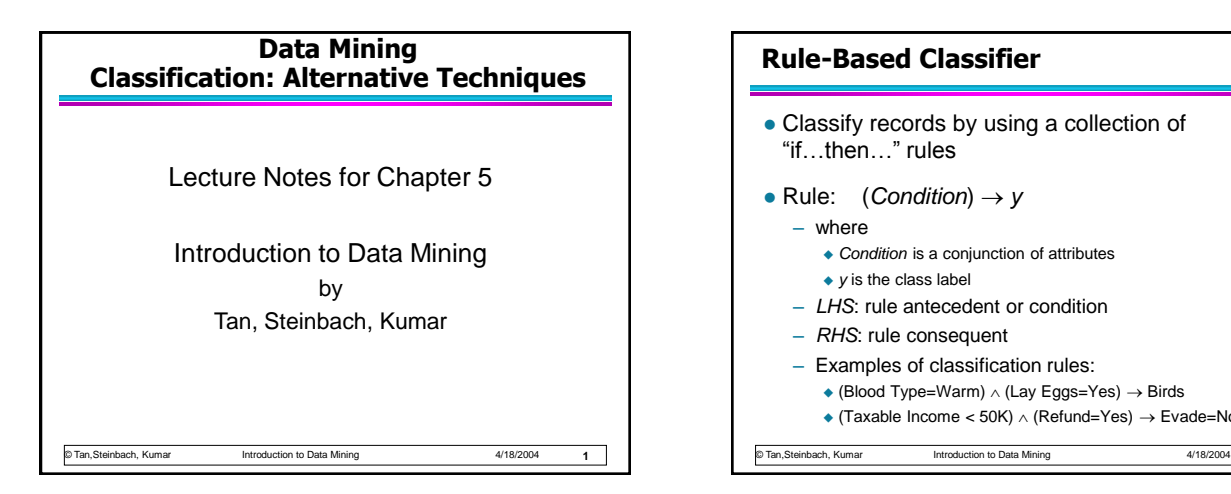

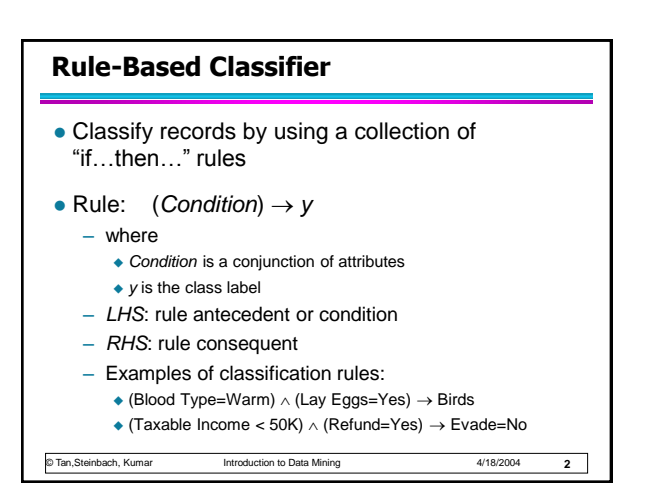

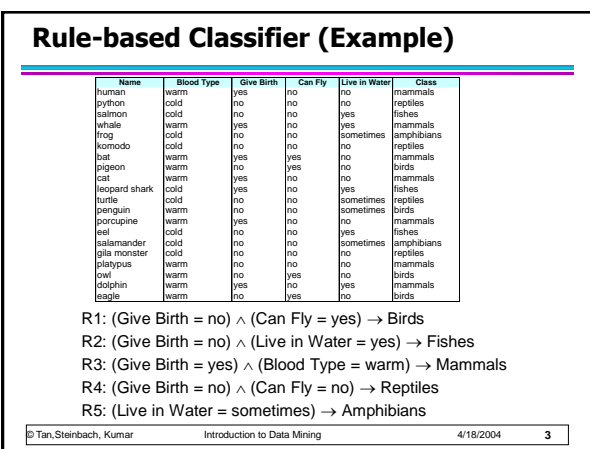

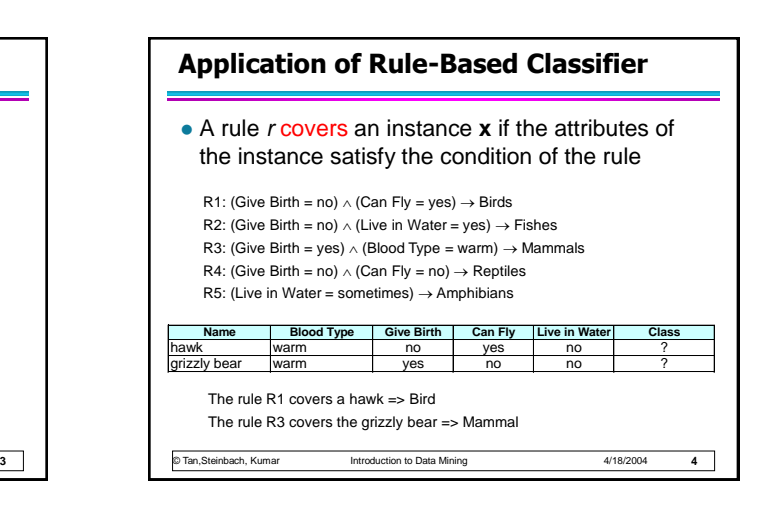

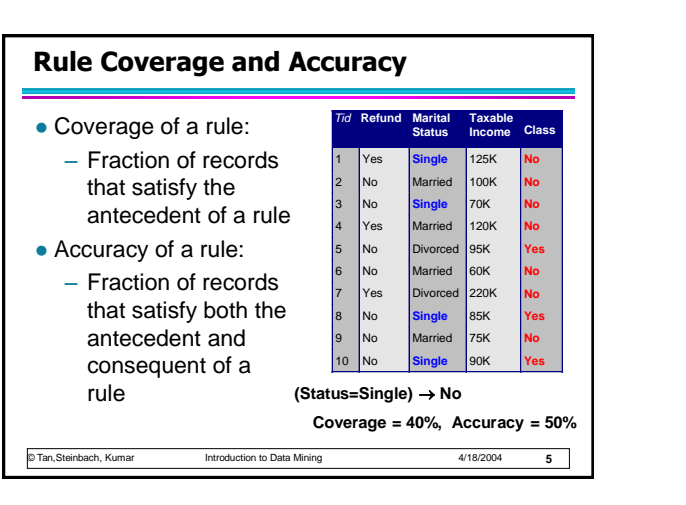

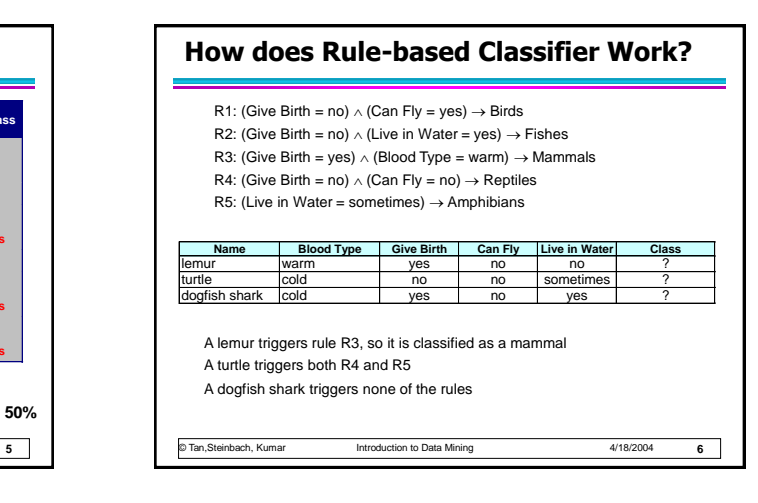

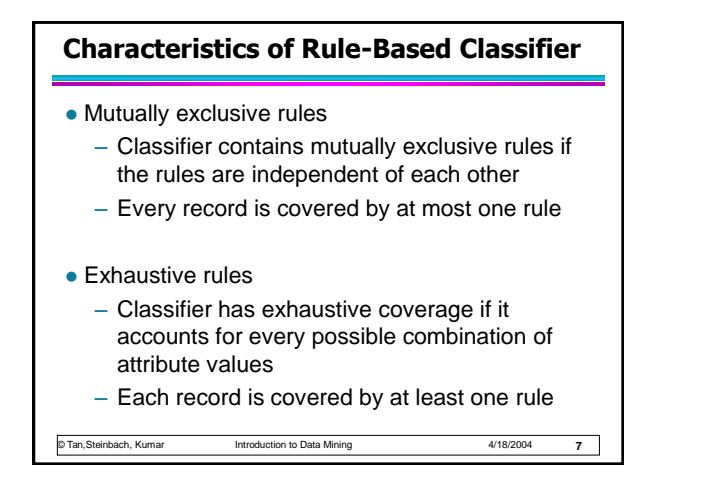

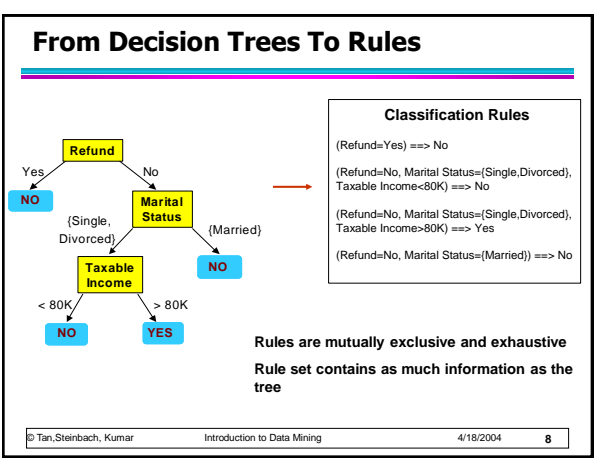

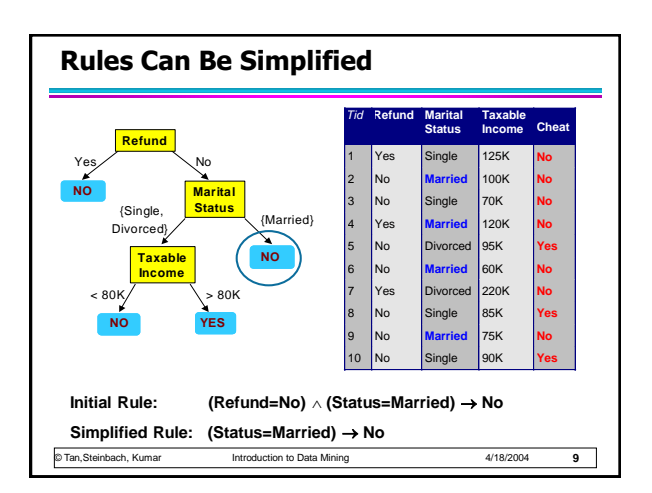

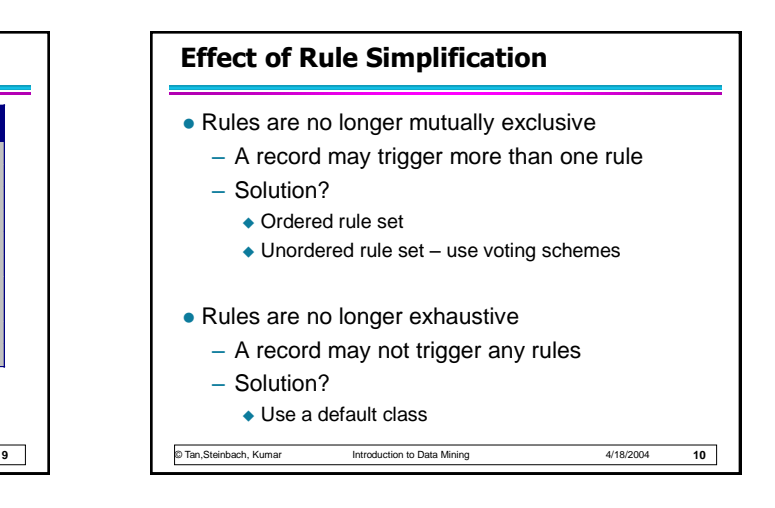

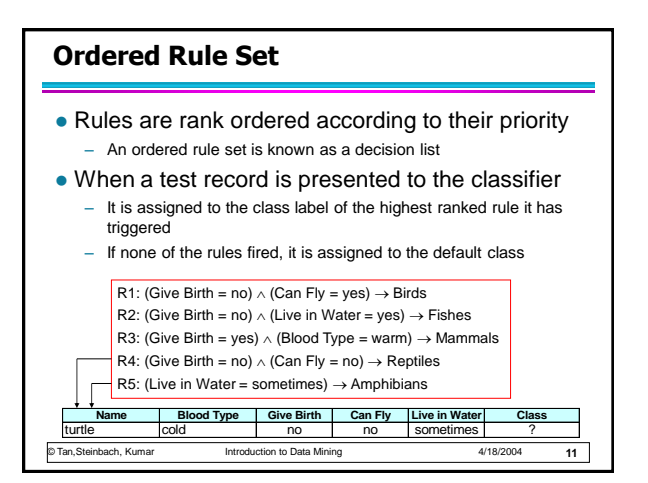

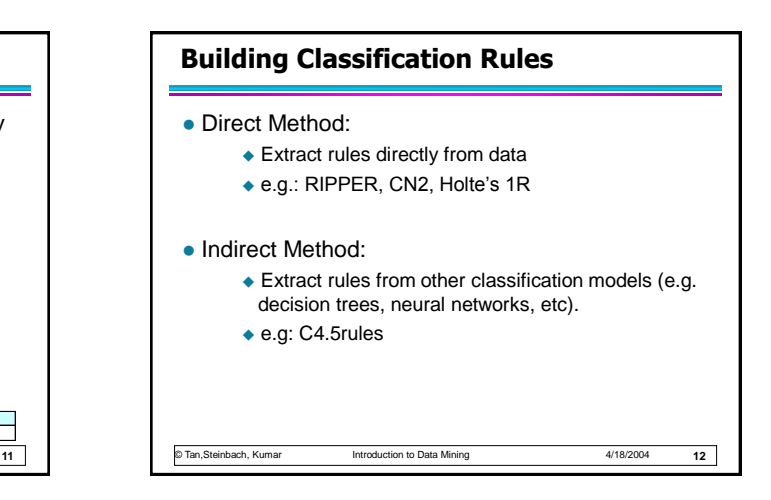

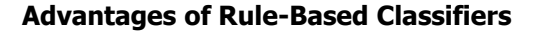

- As highly expressive as decision trees
- Easy to interpret
- Easy to generate
- Can classify new instances rapidly
- Performance comparable to decision trees

© Tan,Steinbach, Kumar Introduction to Data Mining 4/18/2004

## **13** © Tan,Steinbach, Kumar Introduction to Data Mining 4/18/2004 **Associative classification** The classification model is defined by means of association rules  $(Condition) \rightarrow y$ – rule body is an itemset • Model generation – Rule selection & sorting based on support, confidence and correlation thresholds – Rule pruning Database coverage: the training set is covered by selecting topmost rules according to previous sort **14**

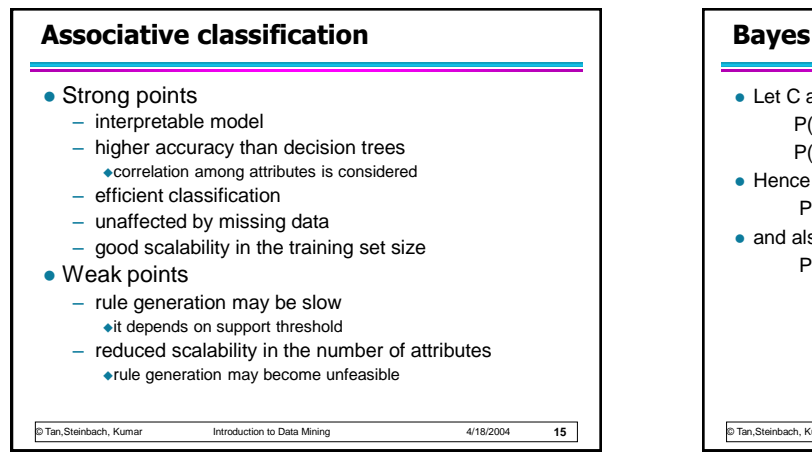

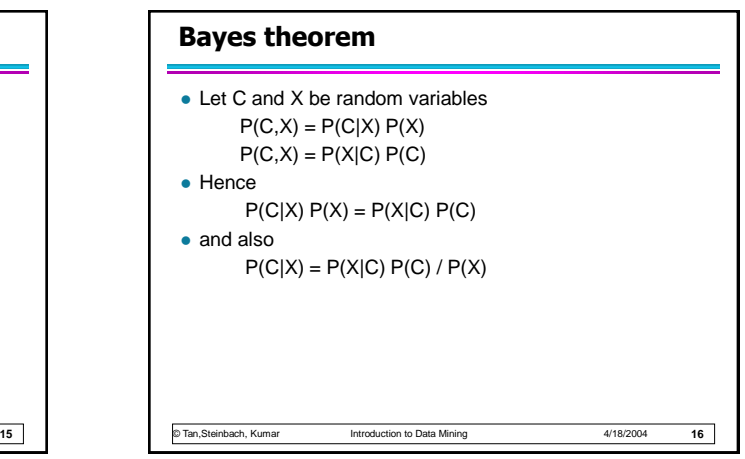

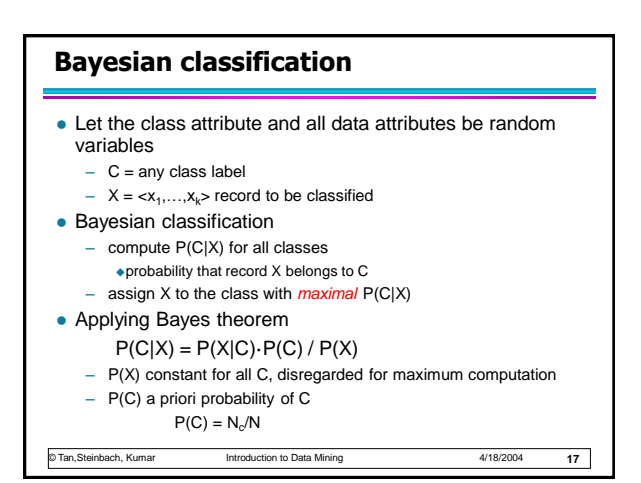

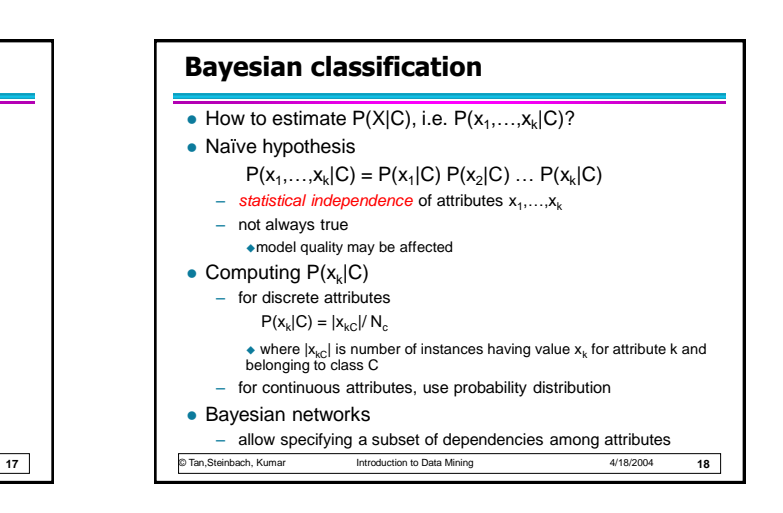

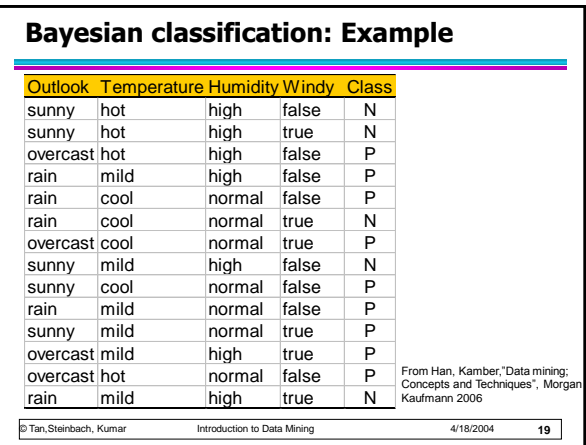

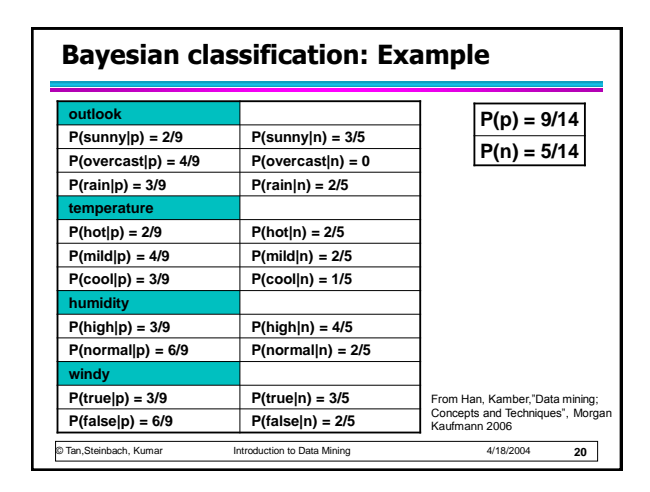

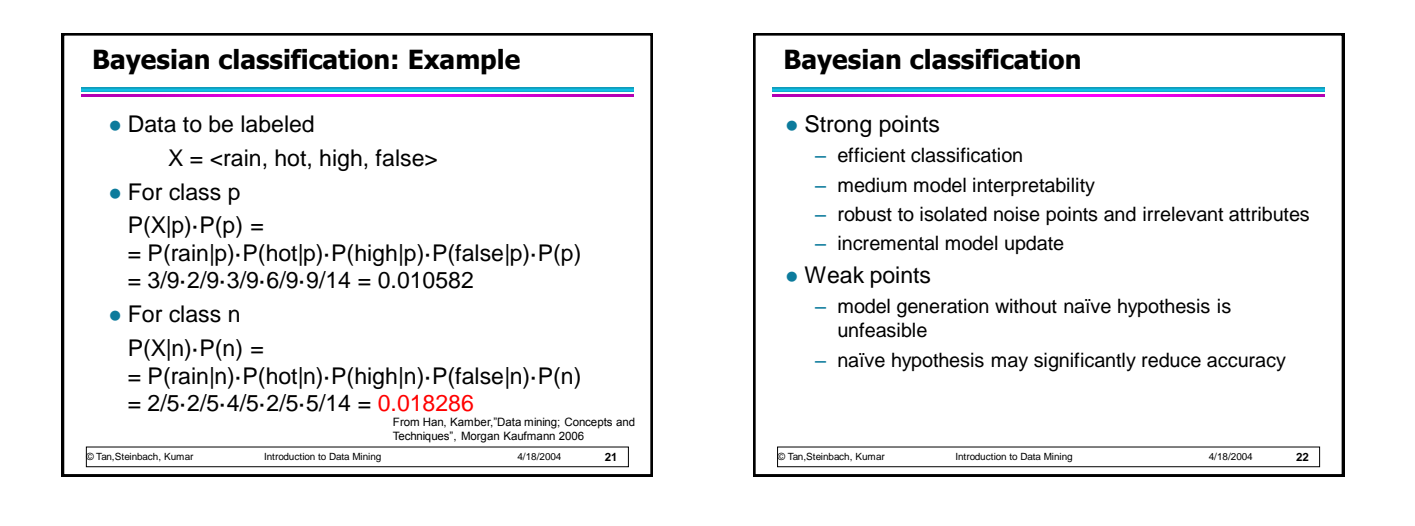

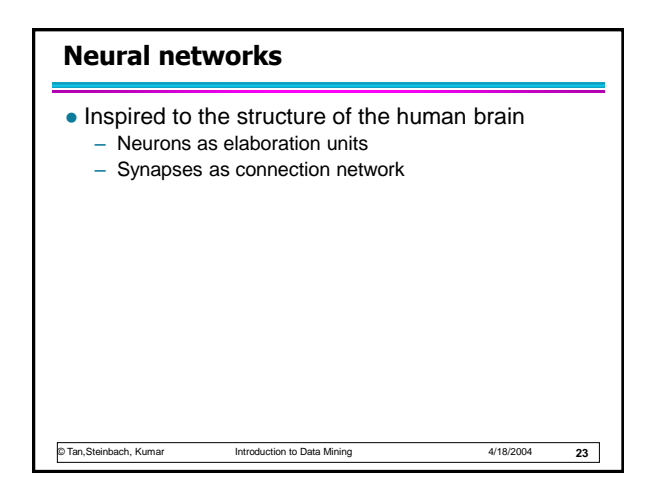

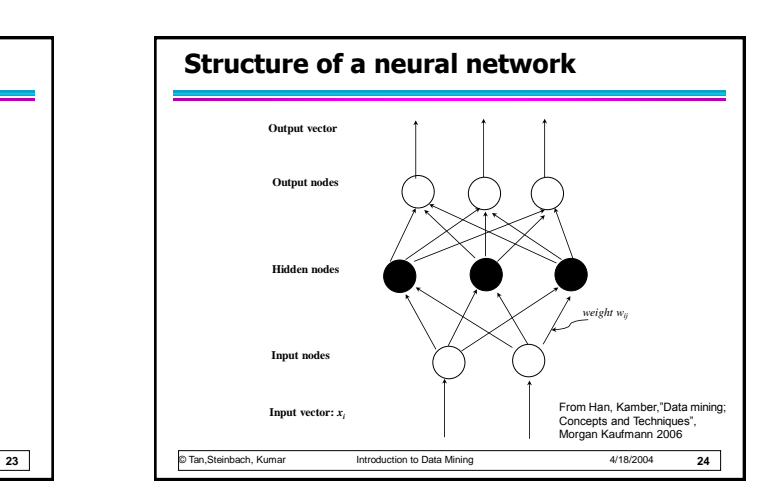

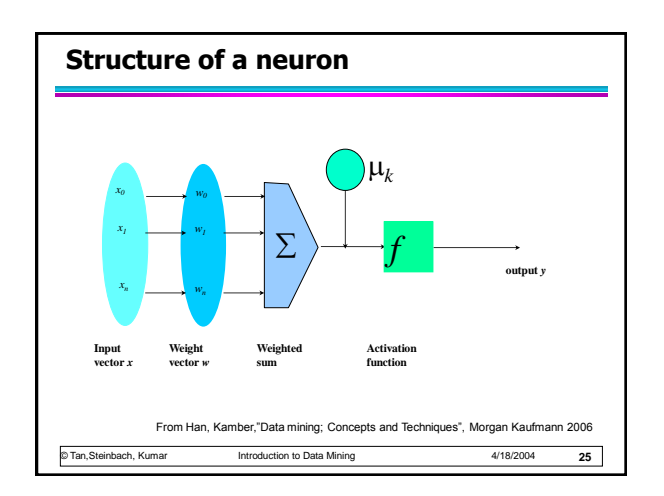

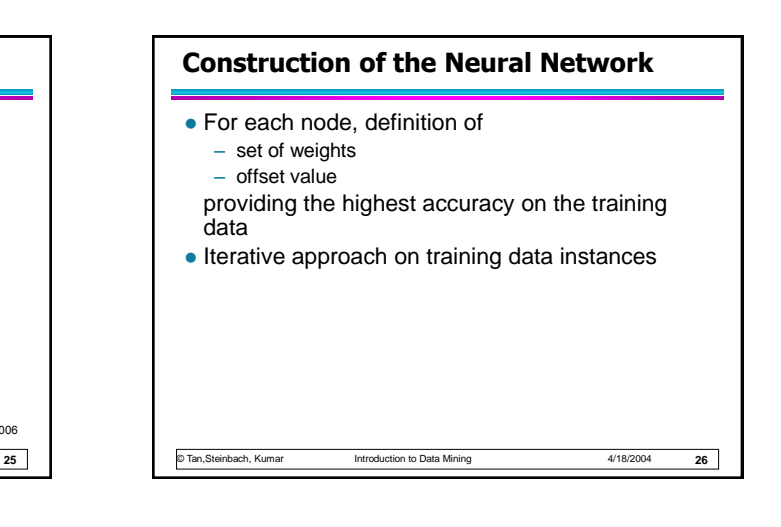

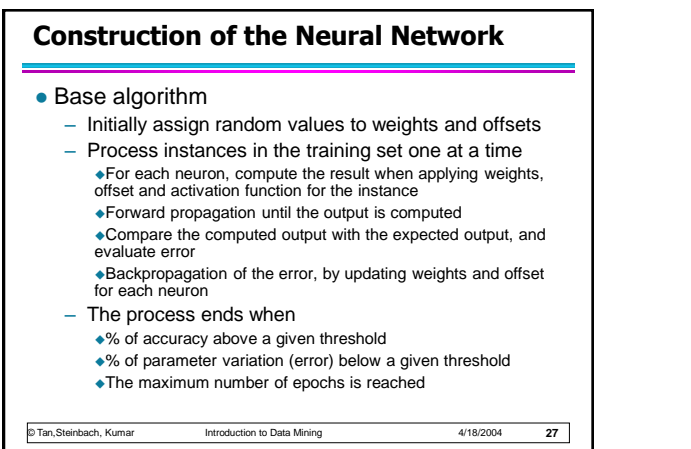

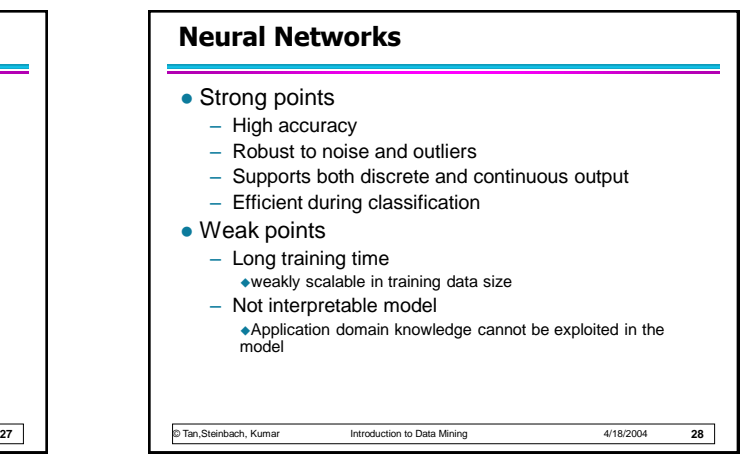

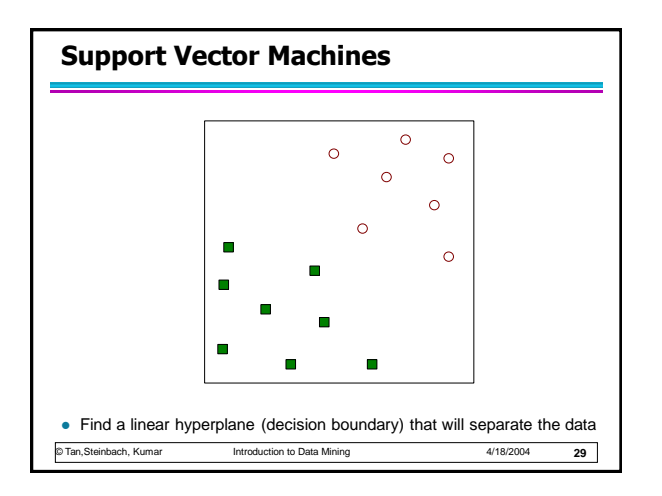

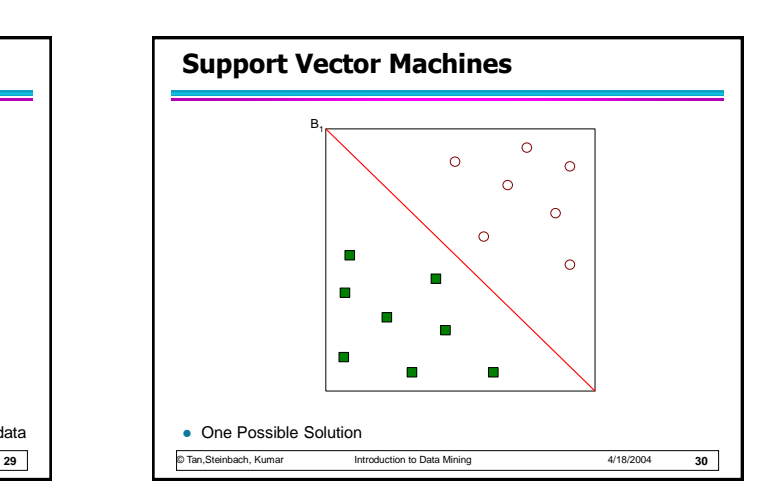

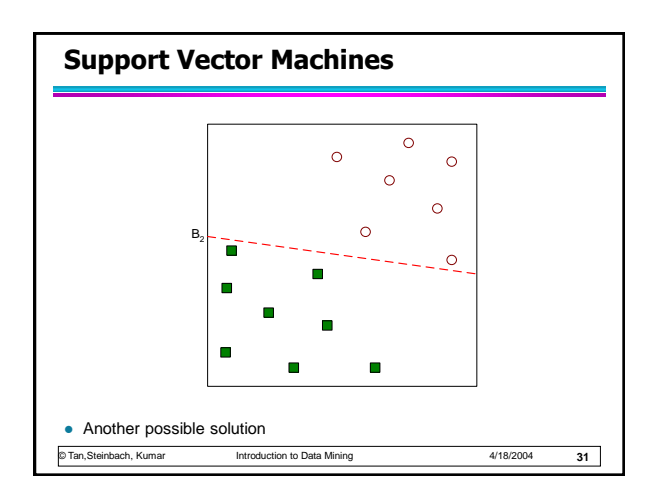

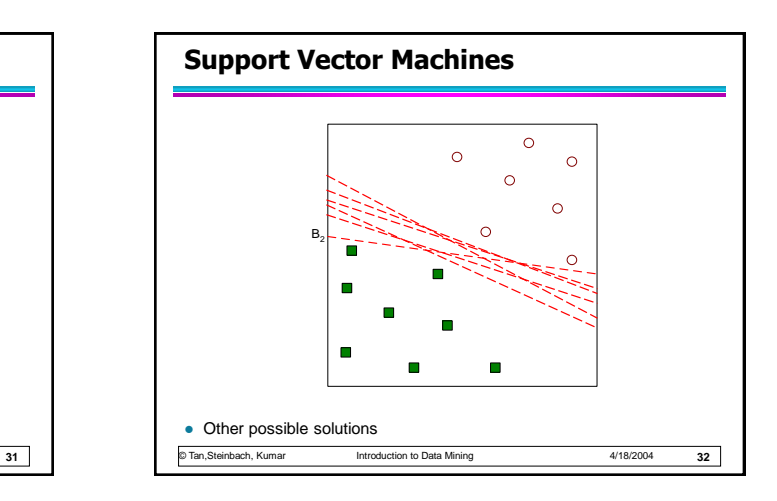

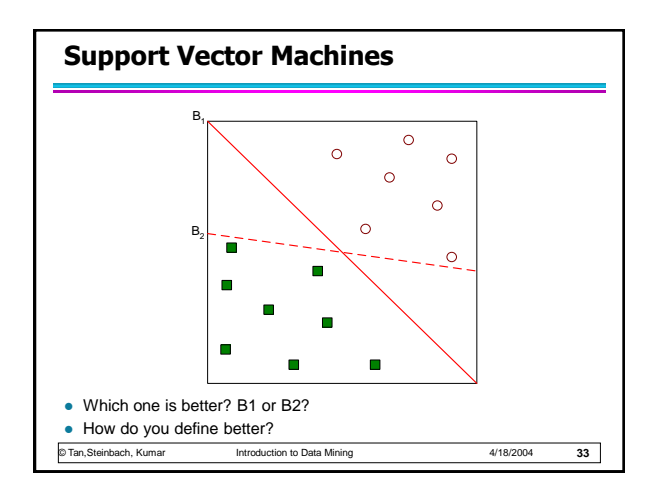

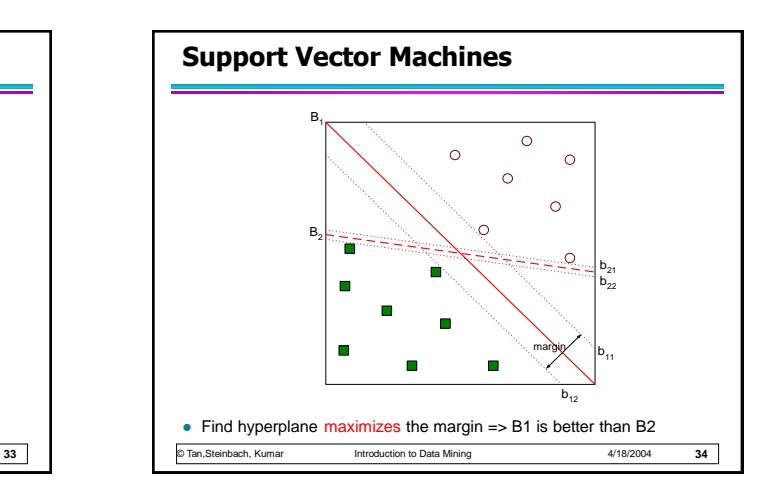

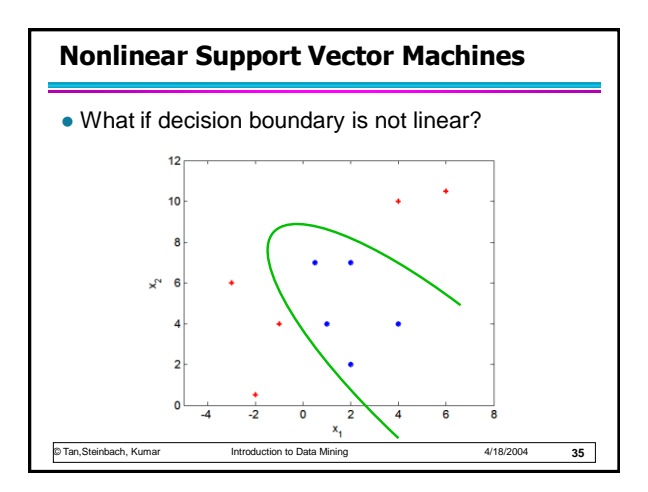

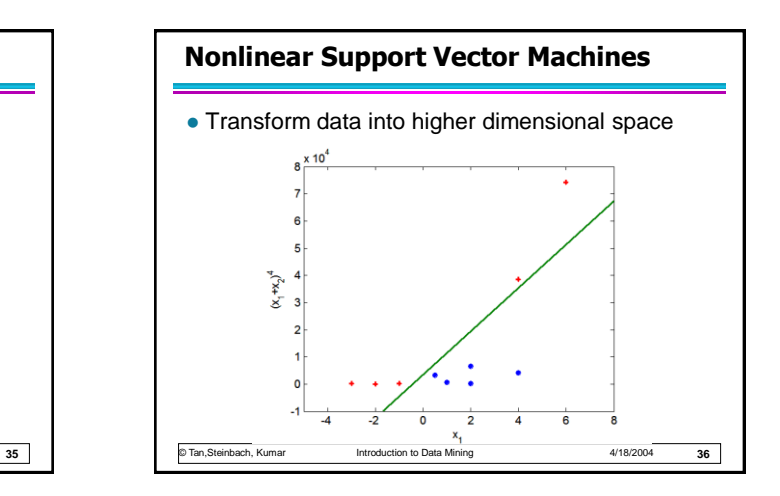

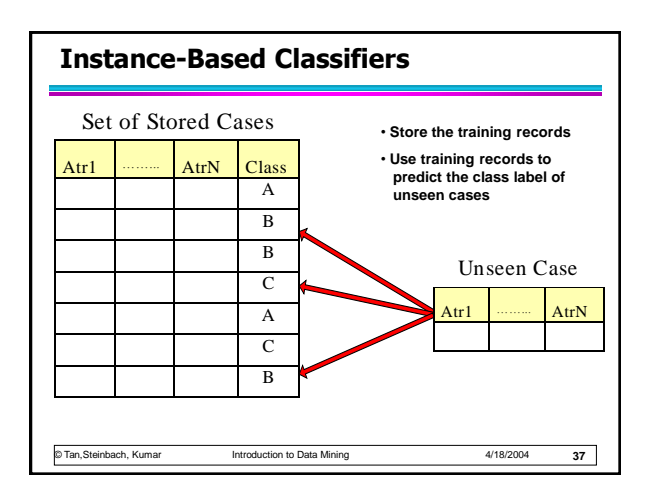

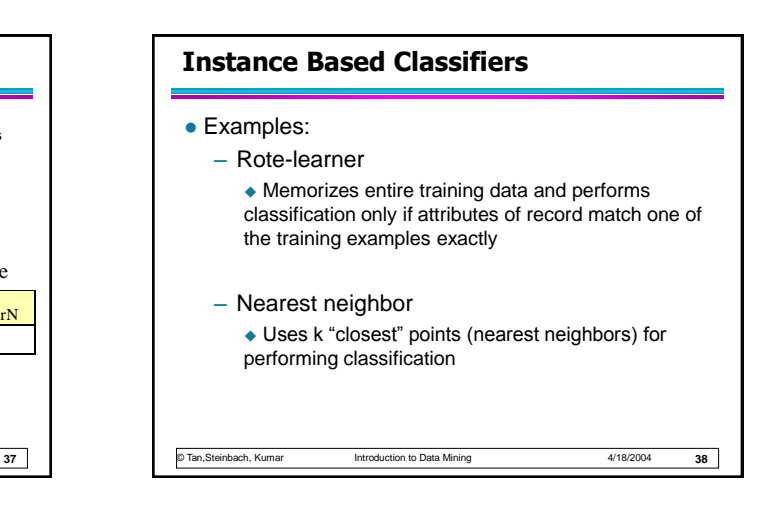

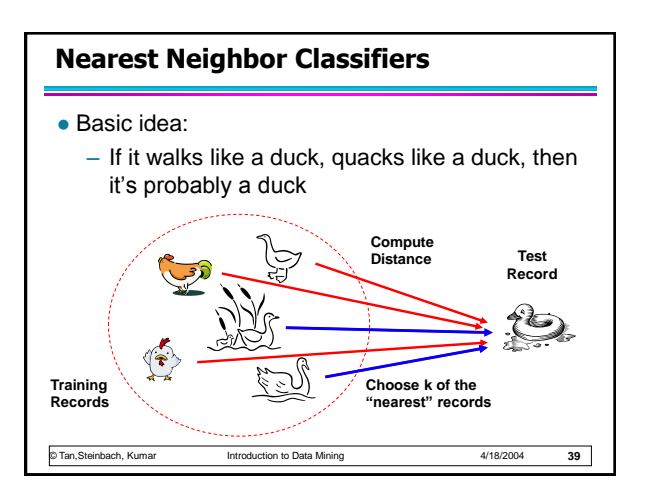

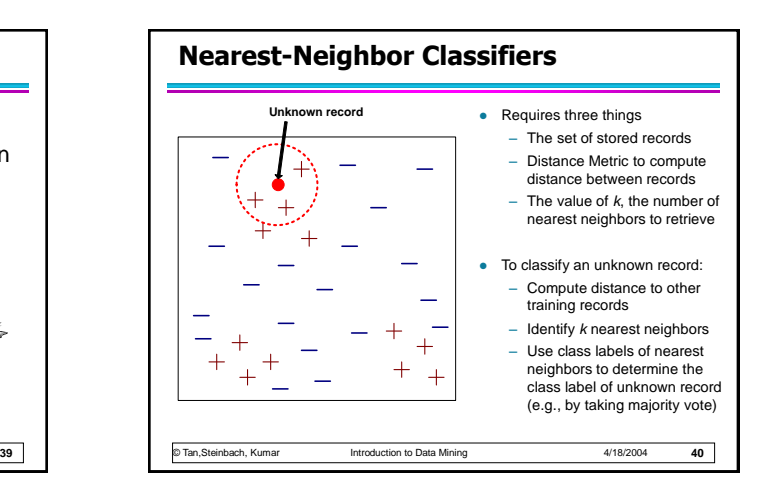

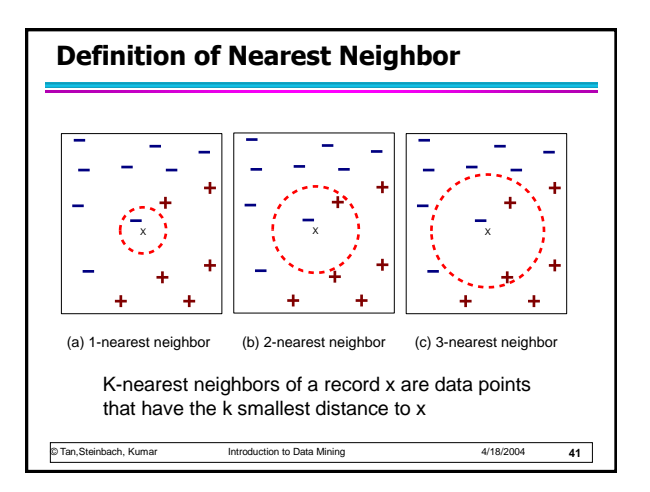

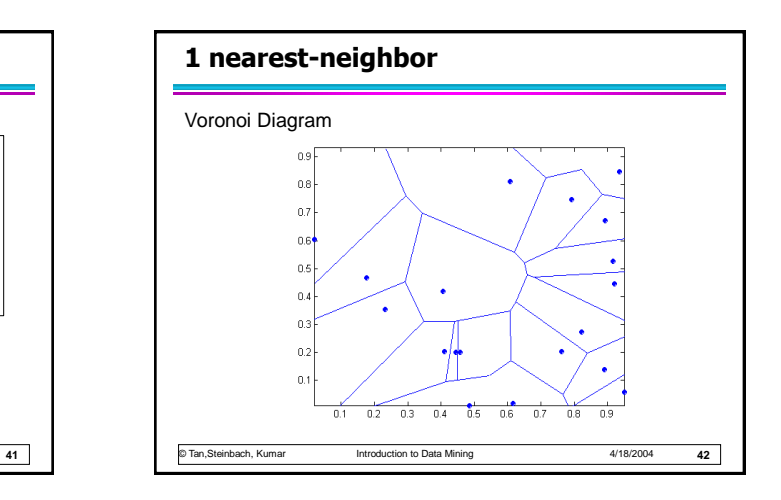

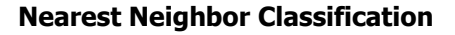

• Compute distance between two points: – Euclidean distance

$$
d(p,q) = \sqrt{\sum_i (p_i - q_i)^2}
$$

- Determine the class from nearest neighbor list – take the majority vote of class labels among
	- the k-nearest neighbors – Weigh the vote according to distance

© Tan,Steinbach, Kumar Introduction to Data Mining 4/18/2004

 $\bullet$  weight factor, w = 1/d<sup>2</sup>

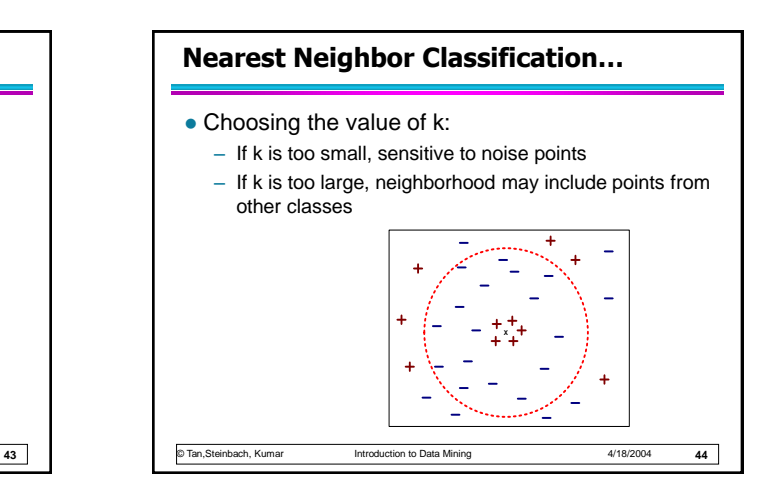

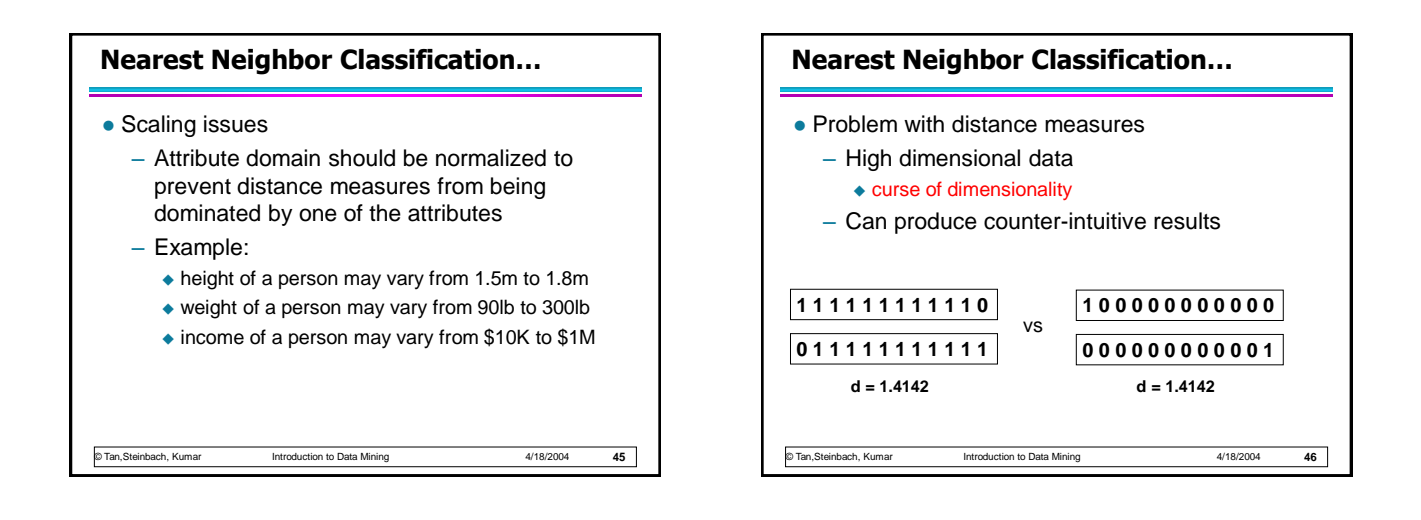

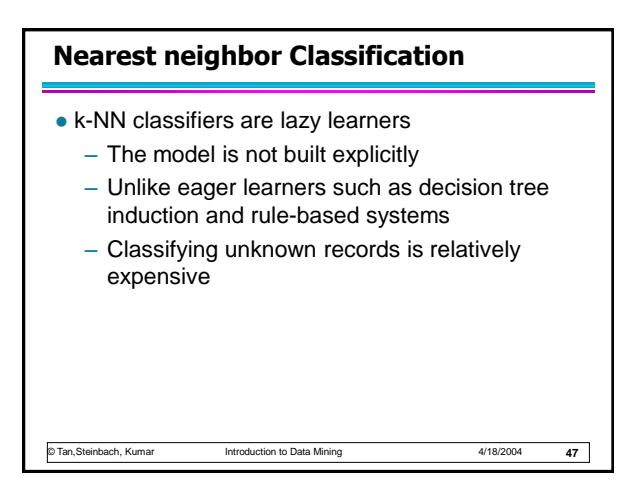

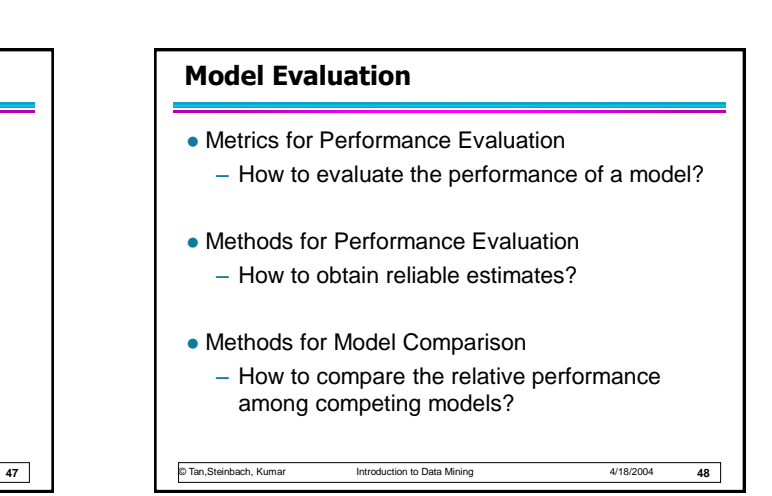

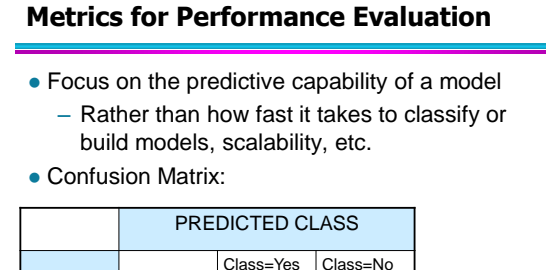

![](_page_8_Figure_1.jpeg)

![](_page_8_Figure_2.jpeg)

![](_page_8_Figure_3.jpeg)

![](_page_8_Figure_4.jpeg)

![](_page_8_Figure_5.jpeg)

![](_page_8_Figure_6.jpeg)

![](_page_9_Figure_0.jpeg)

![](_page_9_Figure_1.jpeg)

![](_page_9_Figure_2.jpeg)

![](_page_9_Figure_3.jpeg)

© Tan,Steinbach, Kumar Introduction to Data Mining 4/18/2004

![](_page_9_Figure_4.jpeg)

![](_page_10_Figure_0.jpeg)

![](_page_10_Figure_1.jpeg)

![](_page_10_Figure_2.jpeg)

![](_page_10_Figure_3.jpeg)